# **Sap Accrual Engine**

Getting the books **Sap Accrual Engine** now is not type of challenging means. You could not forlorn going later book collection or library or borrowing from your connections to approach them. This is an utterly easy means to specifically acquire lead by on-line. This online declaration Sap Accrual Engine can be one of the options to accompany you in the manner of having new time.

It will not waste your time. put up with me, the e-book will certainly reveal you supplementary matter to read. Just invest tiny epoch to entre this on-line revelation **Sap Accrual Engine** as capably as evaluation them wherever you are now.

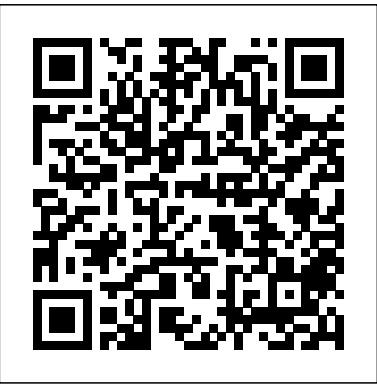

## **Account Determination in SAP** SAP PRESS

Der Jahresabschluss mit Bilanz sowie Gewinn- und Verlustrechnung (GuV), aber auch Monats- und Quartalsabschlüsse gehören zu den regelmäßig wiederkehrenden Tätigkeiten in jedem Unternehmen. Dieses Buch erklärt für SAP-Anwender mit Grundkenntnissen im Finanzwesen (FI) in S/4HANA Schritt für Schritt alle technischen und organisatorischen Arbeiten. Anhand von zahlreichen Screenshots lernen Sie unter anderem die Inventur und Bewertung in der Materialwirtschaft sowie Abschreibungslauf und Anlagengitter in der Anlagenbuchhaltung genauer kennen. Auch Details der Debitoren-/Kreditorenbuchhaltung mit Fremdwährungsbewertung und Wertberichtigung dürfen selbstverständlich nicht fehlen. Ausführlich informiert das Autorenteam über die Rechnungsabgrenzung und wie Sie diese mittels der Accrual Engine effizient und integriert im Universal Journal durchführen. Abgerundet wird die Darstellung der Abschlussarbeiten durch das Meldewesen mit der Umsatzsteuer-Voranmeldung sowie die Erstellung der Bilanz/GuV nach dem internationalen IFRS-Standard sowie nach deutschem, österreichischen und Schweizer Handelsrecht. Abschließend wird das Financial Closing Cockpit thematisiert, mit dem Sie den Periodenabschluss weiter automatisieren können. Ein unverzichtbares Hilfsmittel für jeden Buchhalter! - Abschluss im Nebenbuch: Material, Anlage, Debitor/Kreditor - Abschluss und Analysen im Hauptbuch: Abgrenzung, Bilanz/GuV etc. - Details und Tipps zu den relevanten Fiori-Apps - Vermittlung anhand eines durchgängigen Praxisbeispiels

# **SAP S/4HANA System Conversion Guide** SAP PRESS

Every day, organizations around the world use SAP (System Applications and Products in Data Processing) client/server systems. The basic enterprise resource planning software package offered by SAP consists of various modules that are specifically designed to direct a variety of important business functions: Financials (FI), Sales and Distribution (SD), Materials Management (MM), Controlling (CO), Asset Management (AM), Production Planning (PP), and Human Resources (HR). mySAP FI Fieldbook offers information technology professionals an in-depth look at the Financial (FI) module of this high-powered software. Author Thomas H. Spitters discusses a number of topics that will keep any company's SAP system running optimally, including strategies to guarantee: High availability High performance Data security mySAP FI Fieldbook is ideal for the new project team member, financial manager or controller, or any staff member in need of some immediate orientation with SAP's FI module. Discover everything you need to know about the step walkthroughs enhanced with screenshots and sample scenarios. 4. Up-topowerful mySAP FI accounting function within this wide-reaching computing environment! Practical Guide to SAP Cost Center Accounting Espresso Tutorials GmbH

SAP S/4HANA, das aktuelle Kernprodukt der SAP, revolutioniert die Herangehensweise an das Finanzwesen, indem es die Datenpersistenz neu gestaltet und Konten sowie Kostenelemente zusammenführt. Dieses Buch bietet eine grundlegende Einführung in SAP S/4HANA Finance. Es erklärt, wie Rechnungswesen und Controlling zusammengeführt wurden und mit der Planung und Konzernberichterstattung integriert sind. Entdecken Sie die Konfigurationsmöglichkeiten und aktualisierten Datenmodelle und erfahren Sie, was diese für das zukünftige Berichtswesen bedeuten. Lernen Sie die neuen Benutzeroberflächen in SAP Fiori aus erster Hand kennen. Machen Sie sich mit den neuartigen Funktionen rund um Universal Journal, Anlagenbuchhaltung, Material-Ledger und Margin Analysis vertraut. Durchlaufen Sie die erforderlichen Schritte für eine Migration auf SAP S/4HANA Finance und beleuchten Sie die Implementierungsoptionen. Erkunden Sie die neuen Möglichkeiten für Reporting und Analyse. Lernen Sie, wie Sie Rollen und Kachelkataloge einrichten, um Anwendern den Zugriff auf die Fiori-Anwendungen zu ermöglichen, und gewinnen Sie ein Verständnis für die verschiedenen Anwendungsarten von Fiori-Apps. - Grundlagen von SAP S/4HANA Finance - Die neue Architektur und SAP Fiori - Migrationsschritte für SAP S/4HANA Finance - Alternative Bereitstellungsoptionen

**First Steps in Financial Accounting in SAP S/4HANA** SAP PRESS This book focuses on the practical, day-to-day requirements of working with SAP ERP Financials (SAP FI). It guides you through the various Financial Accounting functions step-by-step: documents, account reports, special postings, automatic procedures, accounts receivable accounting, accounts payable accounting, general ledger accounting, closing operations, and asset accounting. Numerous tips and tricks designed to help maximize your daily work are included throughout. For all users of all SAP releases from SAP R/3 4.6 to SAP ERP 6.0. 1. Comprehensive coverage of SAP FILearn how to make the best use of SAP FI in your daily work with comprehensive coverage of SAP General Ledger and more. 2. Tips and tricks for daily workMaximize your time with numerous tips and tricks designed to help you get the most out of the most common tasks, features and programs. 3. Step-by-step walkthroughsMaster even the most complex functions in SAP FI using step-bydate for SAP ERP 6.0Understand the new features in SAP FI and SAP Financial Supply ChainManagement (FSCM). 5. Helpful additional resourcesFind answers

quickly in the appendices, which include menu paths, a full glossary, and a complete index. Highlights: General Ledger Accounting Accounts Receivable Accounting Accounts Payable Accounting Asset Accounting Bank Accounting Closing Operations Overview of the Innovations in SAP FI 6.0 Predictive Accounting with SAP S/4HANA SAP PRESS

Business financials are an essential part of every business, large or small. Whether you just need basic accounting or you perform complex financial audits and reporting, your business needs a software tool that meets your needs. Discover SAP Financials explains how SAP can provide this solution. Using an easy-to-follow style filled with real-world examples, case studies, and practical tips and pointers, the book teaches the fundamental capabilities and uses of the core modules of SAP Financials. As part of the Discover SAP series, the book is written to help new users, decision makers considering SAP, and power users moving to the latest version learn everything they need to determine if SAP Financials is the right solution for your organization. This is the one comprehensive resource you need to get started with SAP Financials. Highlights: Teaches everything you need to know to determine if SAP Financials is the right choice for your organization Includes real-world examples, case studies, and practical tips and pointers Explains the fundamental capabilities of the cored Financials modules in SAP ERP

**ABAP Development for SAP HANA** Espresso Tutorials GmbH

Dieser kompakte und anschauliche Leitfaden führt Sie in die Grundlagen der SAP-Buchhaltung ein. Basiswissen zur allgemeinen Buchführung wird dabei in der notwendigen Ausführlichkeit behandelt, um den Transfer in die entsprechenden SAP-Abläufe nachvollziehen zu können. So lernen Sie die elementaren Organisationselemente kennen und erfahren ausführlich, was sich hinter dem Begriff "Doppelte Buchführung" verbirgt. Das Buch richtet sich an SAP-Anwender wie auch an Einsteiger mit besonderem Interesse an den Bereichen Haupt-, Kreditoren-, Debitoren- und Anlagenbuchhaltung. Begleitet von zahlreichen praktischen Buchungsfällen, Übungsaufgaben und Abbildungen aus SAP ERP werden Sie sich schnell im SAP-Finanzwesen zurechtfinden. Hilfreiche ergänzende Tipps, z. B. zur Verwendung der

Organisationseinheiten »Buchungskreis« und »Kostenrechnungskreis«, zur Segmentberichterstattung oder zu Ausgleichsvorgängen, runden das Werk ab. - Grundlagen der Buchhaltung - Buchungsbeispiele für Haupt-, Debitoren- und Kreditorenbuchhaltung - Organisationseinheiten in der Anlagenbuchhaltung zahlreiche Übungsaufgaben sowie Links zu anschaulichen Videotutorials **SAP ERP Financials User's Guide** SAP PRESS

This book on 'Configuring SAP General Ledger Accounting' in SAP S/4HANA Finance, covers configuring your SAP system for making use of the important functional areas of SAP General Ledger (G/L) Accounting. As with my other books on SAP, this book also follows a case-study approach to make your learning easy. Efforts have been taken, throughout the book, to guide you step-by-step in understanding how to configure your SAP system, to meet your exact business needs. Each configuration activity has been discussed with appropriate screen shots (from an SAP system) and illustrations to help you 'see' what is

being discussed in that activity / step. You will see a lot of additional information, provided across the Chapters and the Sections, to help you comprehend a topic or a configuration setting or a concept better. The entire content of the book, vide various Chapters, has been presented as in SAP IMG (Implementation Guide), for easy reference. You will come across with appropriate menu paths and Transactions, to help you to navigate the various activities. The coverage includes: Case Study SAP General Ledger Accounting: Overview Features & Functionalities Pre-requisites for Configuring SAP G/L Accounting Master Data Business Transactions Periodic Processing Preparation for Productive Start Information System The book starts with a case study, setting up the tone for further discussions, outlining the various business processes that you will be configuring towards implementing SAP G/L Accounting for your business. You will come across with the case study brief per configuration activity / step, in each Chapter. We discuss the overview of SAP G/L Accounting, before moving on to discuss its important features and functionalities. You will learn about extensibility, ledger concept, document splitting, parallel accounting, segment reporting, fast close and integration of SAP FI with SAP Controlling. We, then, move on to discuss the pre-requisites for configuring SAP G/L Accounting. Here, you will learn about the important FI general settings and also on how to configure the fields, ledgers and currencies. You will learn more about parallel accounting and the FI integration with CO. While on G/L master data, we discuss the G/L account master data, the profit center master data and segment master data. We bring out, in detail, the preparations that you need to make for creating these master data, besides elaborating their creation and processing. You will, then, be taken to learn about the functionality as well as the configuration of G/L business transactions, including document splitting, open item clearing, bank account interest calculation, and adjustment posting / reversal. In periodic processing for G/L, you will learn about the various closing operations like check/count, valuate, reclassify, allocation and carry forward. We, then, discuss the preparations that you need to make for productive start of SAP G/L Accounting system. You will learn about the preparations, in detail, for new implementation, as well as for migration from an existing non-HANA SAP system. Finally, towards the end, we discuss the G/L information system. You will learn about the various G/L reports that are available for your business, including the drilldown reports and reports created with Report Painter / Report Writer. In all, you can use this book as a desktop-reference or a refresher for configuring SAP G/L Accounting. As the Chapters have been progressively elaborated, you will find the book very informative and easy to read. Schnelleinstieg ins SAP-Finanzwesen (FI) Createspace Independent

### Publishing Platform

"Your comprehensive guide to SAPUI5! From get the know-how to develop MVC apps, use OData, create data bindings, debug and test code, and deploy apps. Learn the dos and don'ts of SAPUI5 and everything in between, whether you're implementing CRUD operations or writing your own controls. See what's new with SAP Cloud Platform, SAPUI5 support assistant, and more. Your best apps are yet to come"--

**Implementing Machine Learning with SAP S/4HANA** SAP PRESS ABAP to the Future is back, and better than ever! Looking for the latest in ABAP syntax? The code examples are fully rewritten. Need to start working in the cloud with the ABAP RESTful application programming model? We've got you covered. Got a new IDE like SAP Business Application Studio? We'll show you the ins and outs of your environment. From abapGit and ABAP2XLSX to SAPUI5 and Web Dynpro ABAP, this new edition has everything you need to be on the cutting edge!

First Steps in SAP S/4HANA Finance Springer Nature SAP S/4HANA Cloud verspricht gegenüber der On-Premise-Version schnellere Innovationszyklen und geringere TCO (Total Cost of Ownership). Doch was genau verbirgt sich hinter der Cloud, und wer kann davon profitieren? Gehören Sie überhaupt zur Cloud-Zielgruppe? Könnten in Ihrem Unternehmen so Mehrwerte generiert werden? Dieser Schnelleinstieg tritt an, Ihnen diese Fragen zu beantworten. Der Autor liefert Ihnen einen Überblick über die in S/4HANA Cloud enthaltenen Geschäftsprozesse, Auswertungs- und Analysemöglichkeiten sowie die Optionen für Eigenentwicklungen und Erweiterungen. Sie erfahren, wie der Projektablauf bei einer Einführung von S/4HANA Cloud mit SAP Activate gestaltet wird. Zudem erhalten Sie einen Einblick in das Preismodell und die potenziellen Implementierungskosten. Das Buch ermöglicht auch Interessierten ohne tiefgehende Vorkenntnisse der SAP-Software einen raschen und effizienten Einstieg in die SAP-S/4HANA-Cloud-Welt. Besonders davon profitieren können IT-Entscheider und Architekten, Berater und Key-User. - Einsatzszenarien für SAP S/4HANA Cloud - Integrationsmöglichkeiten und verfügbare Schnittstellen - Embedded Analytics für Key-User und Anwender - Wohin geht die Reise? Die offizielle Cloud-Roadmap der SAP **Introducing Rebate and Settlement Management with SAP S/4HANA** SAP Press Dieser kompakte und anschauliche Leitfaden führt Sie in die Grundlagen der SAP-Buchhaltung ein. Das Buch richtet sich an SAP-Anwender, wie auch an Einsteiger, mit besonderem Interesse an den Bereichen Haupt-, Kreditoren-, Debitoren- und Anlagenbuchhaltung. Begleitet von zahlreichen praktischen

Buchungsfällen, Übungsaufgaben und Abbildungen aus SAP-ERP, werden Sie sich schnell im SAP-Finanzwesen zurechtfinden. Tipps runden das Werk ab. • Grundlagen der Buchhaltung • Buchungsbeispiele für Haupt-, Debitoren und Kreditorenbuchhaltung • Organisationseinheiten in der Anlagenbuchhaltung •

Zahlreiche Übungsaufgaben

Schnelleinstieg in SAP S/4HANA Finance SAP PRESS This book is a clear and practical Essentials guide that teaches you how to configure account determination in SAP ERP. You'll learn about the various account determination techniques in each component for generating General Ledger postings, including AR/AP, tax transactions, bank transactions, human capital management, and materials management. The Work provides stepby-step instructions on how to configure account determination, and in this new edition, each chapter provides real-world examples, business processes and scenarios, useful screenshots, and practical tips to help you understand and master account determination. If you're responsible for implementing the account determination functionality, this is your onestop, must-have guide. Highlights: Account determination techniques General Ledger transactions Accounts Receivable/Accounts Payable transactions Tax transactions Bank transactions Asset transactions Travel expense transactions Sales and purchasing Inventory transactions Payroll transactions Technical references Tips and tricks

### **MySAP FI Fieldbook** Apress

SAP is the world leader in Enterprise Resource Planning (ERP) software; of the software?s modules, the FI (Finance) and CO (Controlling) are by far the most popular and are widely implemented. This book has no competition?it is the only book on the market on how to configure and implement SAP?s FI and CO modules to maximize functionality and features hands-on, step-bystep instructions and real-world examples that provide immediate and practical solutions. Updated for SAP?s ECC 6.0, the book covers FI enterprise structure, general ledger, substitutions and validations, automatic account assignments, accounts payable and receivable, asset accounting, accrual engine, closing entries, credit management, lockbox, CO enterprise structure, profitability analysis (CO-PA), and more. Discover SAP ERP Financials iUniverse Revised edition of the authors' SAP SuccessFactors employee central, [2016] Asset Accounting Configuration in SAP ERP SAP PRESS Put machine learning to work in SAP S/4HANA! Get started by reviewing your available tools and implementation options. Then, learn how to set up services, train models, and manage applications. Discover how machine learning is implemented in key lines of business, from finance to sales. With details on extensibility and related SAP Cloud Platform services, you'll find everything you need to make the most of machine learning! In this book, you'll learn about: a. Tools and Technologies Get to know the machine learning toolkit you can use to consume models: SAP HANA, SAP Cloud Platform, SAP Analytics Cloud, SAP Intelligent Robotic Process Automation,

and more. b. Technical Implementation Perform the technical setup in SAP and manage applications, from data integration to user interface design. c. for intercompany transactions and reporting make this your all-in-one Business Implementation See how machine learning improves your lines of business. Explore machine learning in SAP S/4HANA business processes for finance, procurement, sales, inventory, and more. Highlights Include: 1) Predictive analytics 2) Predictive intelligence 3) Tools and technologies 4) centers to specific master data for margin analysis. b. Functional Tasks Architecture 5) Embedded services 6) Technical implementation 7) Business implementation 8) Extensibility 9) SAP HANA 10) SAP Cloud Platform 11) SAP Analytics Cloud

### **SAP-Berechtigungen fu?r Anwender und Einsteiger - 2., erweiterte Auflage** Espresso Tutorials GmbH

In this book, noted expert Andrew Okungbowa explains SAP Asset Accounting (FI-AA) in SAP-ERP, including its associated business benefits, and guides you through the considerable complexities of SAP-ERP configuration. Using FI-AA for fixed asset management enables you to manage assets in multinational companies across a broad range of industries and produce reports to meet various needs in line with legal requirements. Configuring SAP-ERP can be a daunting exercise, however, and there are few resources that address these issues. Asset Accounting Configuration in SAP ERP fills that resource gap by covering the major aspects of SAP FI-AA for anyone with SAP experience and the basic accounting knowledge and bookkeeping skills necessary to apply configuration. It provides configuration explanations in the simplest forms possible and provides step-by-step guidance with illustrations and practical examples. What You'll Learn "li>In-depth coverage of FI-AA syllabus How to configure FI-AA accounting in SAP How to integrate FI-AA accounting with other SAP modules How to explain the functionalities of SAP FI-AA Knowledge gained from real-world practical examples and case studies Who This Book Is For The key target audience for this book includes SAP consultants, developers, accountants, support organizations and beginners. It is also a resourceful learning manual for universities and institutions whose curricula covers SAP-ERP Asset Accounting.

S/4HANA. Learn how to implement key services, train machine learning models, scenarios, margin analysis, and investment management. Finally, instructions and then dive deeper into processes such as make-to-stock/make-to-order resource! In this book, you'll learn about: a. Master Data See how your financials data is organized in SAP S/4HANA for management accounting. Understand the key reporting entities, from general ledger accounts and cost Walk through your core controlling activities for overhead costs, manufacturing costs, sales costs, investments, and intercompany transactions. Learn how to assess each data type with step-by-step guidance and tips from the experts. c. Reporting Discover the reports that gather your cost data for assessment. Get insight into SAP S/4HANA innovations that impact reporting, including the SAP Fiori interface, the virtual data model, global accounting hierarchies, and more. Highlights include: 1) Organizational structures 2) Master data 3) Overhead controlling 4) Production controlling 5) Service controlling 6) Margin analysis 7) Eventbased revenue recognition 8) Investment controlling 9) Intercompany scenarios 10) Reporting 11) Universal Journal 12) User interfaces (UI) **SAPUI5** SAP PRESS

# Praxishandbuch Periodenabschluss in SAP S/4HANA Finance (FI) Espresso Tutorials GmbH

"Whether you're running account-based or costing-based CO-PA, this is your one-stop shop for profitability analysis with SAP S/4HANA! Get the step-by-step instructions you need for configuring master data, operating concerns, value flows + and setting up your system. Then run your profitability operations and master both planning and reporting. + sentence about running profitability operations, from this to that. With this guide to CO-PA, you're ready for SAP S/4HANA!"--

### SAP S/4HANA Espresso Tutorials GmbH

SAP S/4HANA brings change to your routine controlling activities. Perform your key tasks in the new environment with this user guide! Get click-byclick instructions for your daily and monthly overhead controlling tasks,

Preparation -- Installation and upgrade -- Customizing for the general ledger -- Customizing for new asset accounting -- Customizing for controlling -- Migration of house bank accounts -- Data migration -- Post migration -- Testing and migration results -- New cash management -- Sap integrated business planning for finance -- SAP Fiori applications -- Impact on general ledger accounting -- Impact on new asset accounting -- Impact on controlling -- Impact on cost center accounting -- Impact on profit center accounting -- Impact on profitability analysis -- Impact on period end closing -- Impact on cash and bank management -- Appendix Configuring SAP General Ledger Accounting SAP Press Interested in learning more about the changes in SAP S/4HANA Finance? Learn what is meant by the merge of financial accounting and controlling in SAP S/4HANA. Discover how the accounting structure and tables have changed and what the implications are. Walk through each area of financial accounting and identify what has changed, along with relevant configurations. Take a look at how new general ledger transactions work in SAP S/4HANA and find out what the universal journal is. Explore important changes to asset accounting and identify updates to the underlying table structure to allow for real-time posting between asset accounting and the general ledger. Learn more about the preparation and migration tools available. - Key changes to financial accounting and structure in SAP S/4HANA Finance - New general ledger structure in the universal journal - Master data changes in G/L accounts and the business partner - SAP S/4HANA preparation and migration tools